#### МИНОБРНАУКИ РОССИИ

Глазовский инженерно-экономический институт (филиал) федерального государственного бюджетного образовательного учреждения высшего образования «Ижевский государственный технический университет имени М.Т.Калашникова»

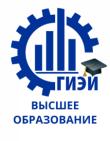

# Бабушкин Михаил Анатольевич

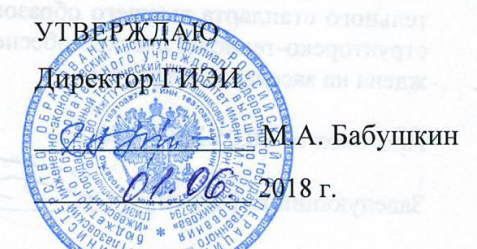

## РАБОЧАЯ ПРОГРАММА

#### по дисциплине: МЕТОДЫ КОМПЬЮТЕРНОГО КОНСТРУИРОВАНИЯ

для направления: 15.03.05 «Конструкторско-технологическое обеспечение машиностроительных производств» по профилю: «Технология машиностроения» Форма обучения: очная

Общая трудоемкость дисциплины составляет 3 зачетные единицы.

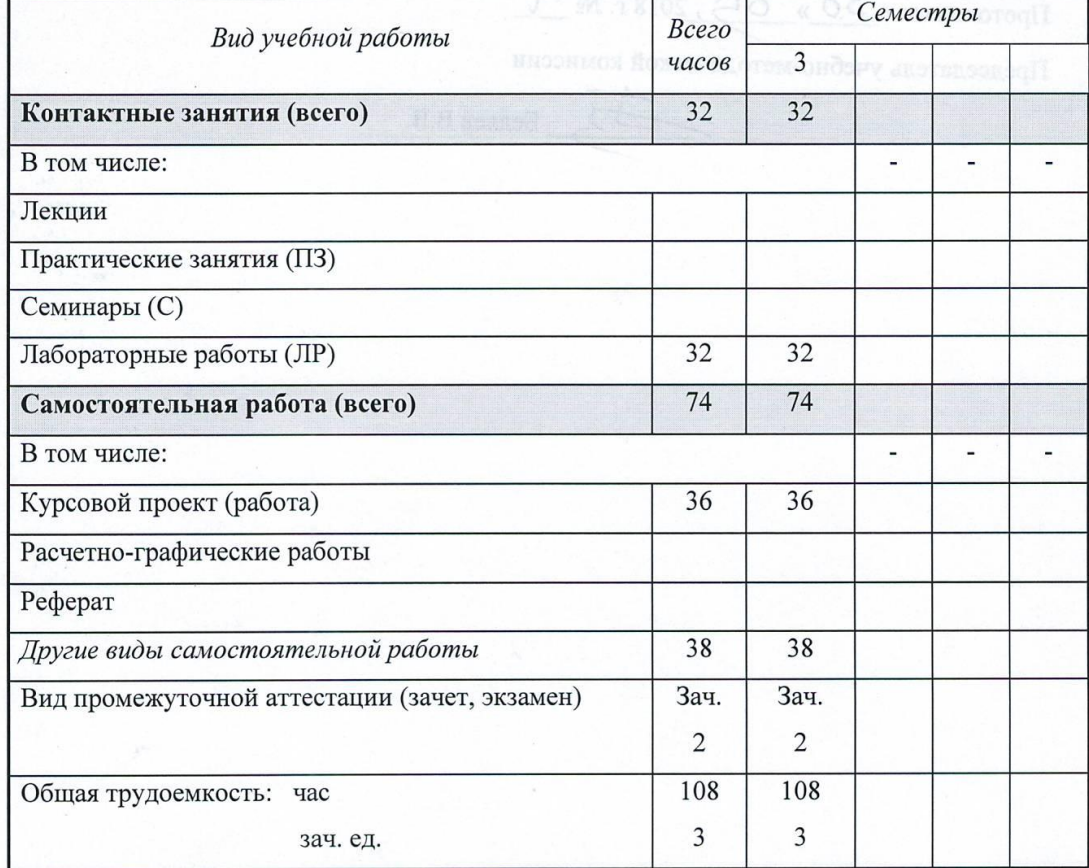

Кафедра: Автоматизированные системы управления

Составитель: Овсянников Алексей Владимирович, канд. техн. наук, доцент

Рабочая программа составлена на основании федерального государственного образовательного стандарта высшего образования по направлению подготовки 15.03.05 - «Конструкторско-технологическое обеспечение машиностроительных производств» и утверждена на заседании кафедры.

Протокол от 10.05.2018 г. № 5 В.В. Беляев Заведующий кафедрой

#### COLTACOBAHO TORIAL O TORIAL TORATIVION LITOT

Количество часов рабочей программы и формируемые компетенции соответствуют учебному плану

**THRAPORAT** 

Утверждено на заседании учебно-методической комиссии Глазовского инженерно-экономического института (филиала) ФГБОУ ВО «ИжГТУ имени М.Т.Калашникова»

 $O\leftarrow$ , 2018 г. № Протокол от «30»

Председатель учебно-методической комиссии

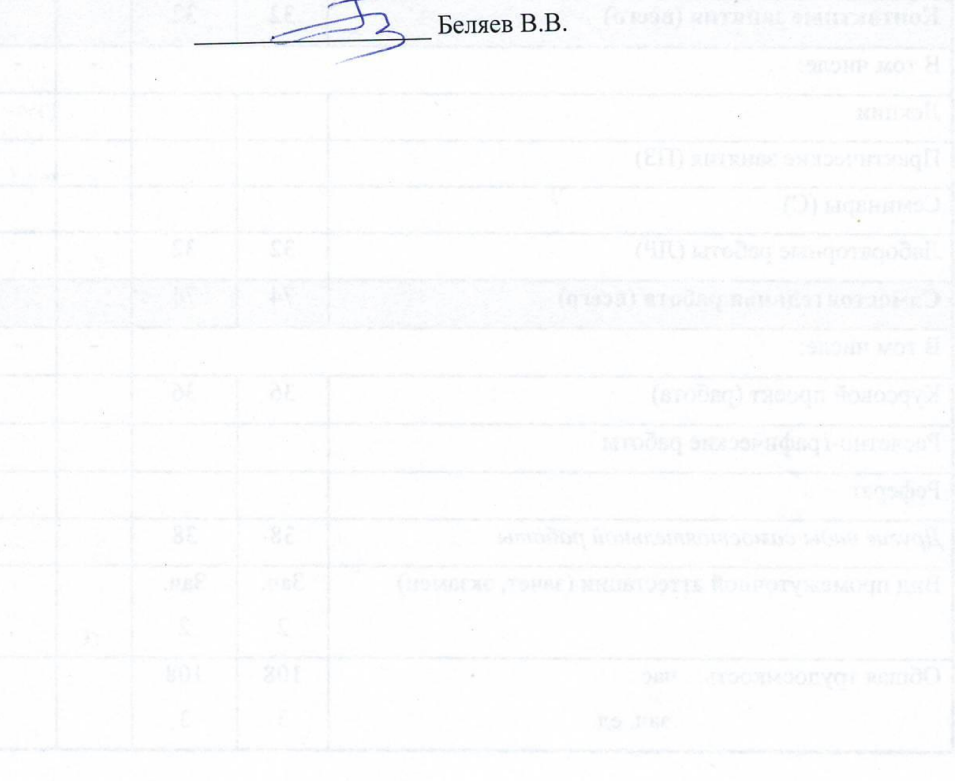

 $\overline{2}$ 

## **АННОТАЦИЯ К ДИСЦИПЛИНЕ**

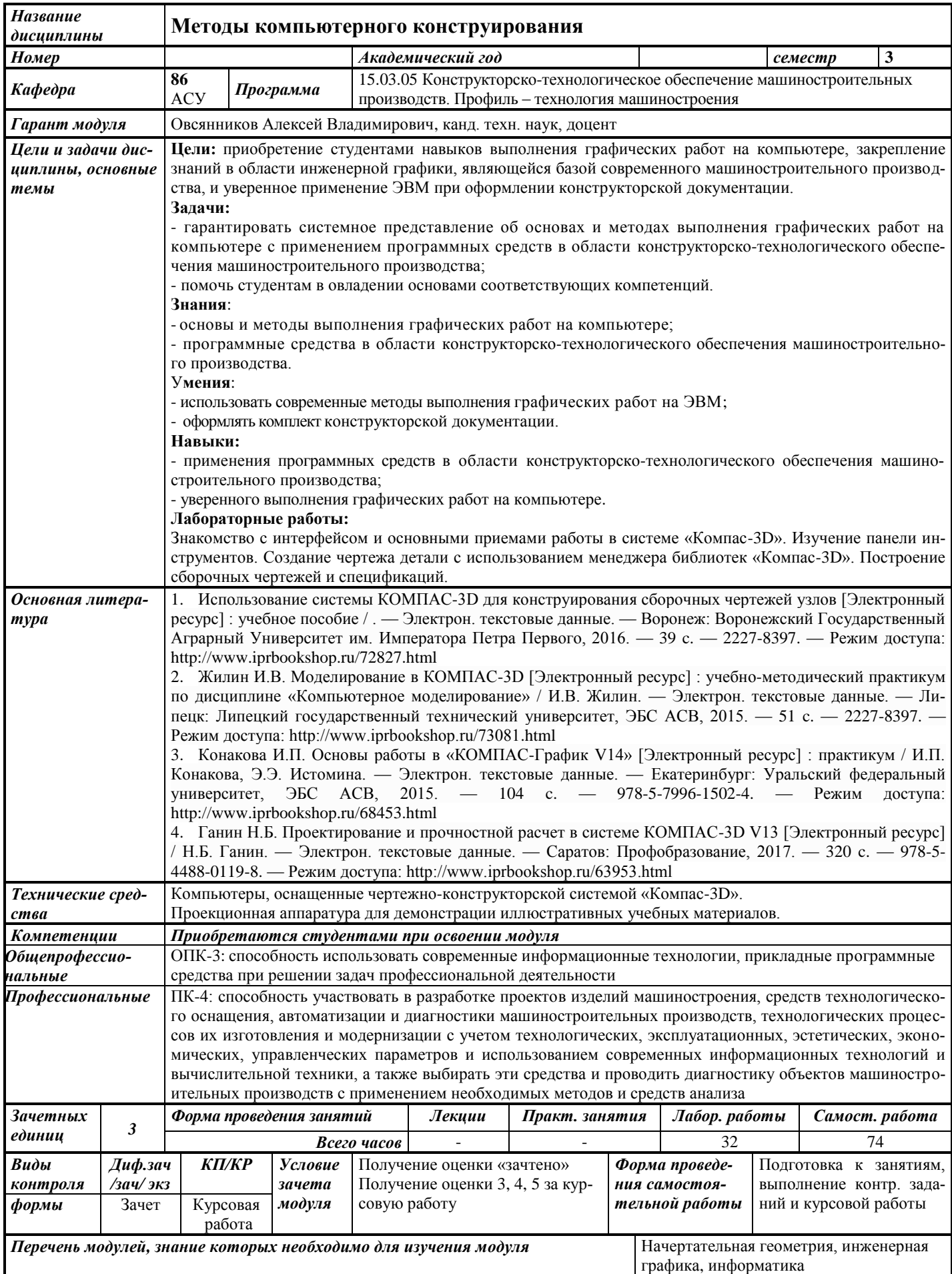

## **1. ЦЕЛИ И ЗАДАЧИ ДИСЦИПЛИНЫ**

**Целью** дисциплины является приобретение студентами навыков выполнения графических работ на компьютере, закрепление знаний в области инженерной графики, являющейся базой современного машиностроительного производства, и уверенное применение ЭВМ при оформлении конструкторской документации.

#### **Основные задачи дисциплины:**

- гарантировать системное представление об основах и методах выполнения графических работ на компьютере с применением программных средств в области конструкторско-технологического обеспечения машиностроительного производства;

- помочь студентам в овладении основами соответствующих компетенций.

### **В результате изучения дисциплины студент должен** *знать:*

- основы и методы выполнения графических работ на компьютере;
- программные средства в области конструкторско-технологического обеспечения машиностроительного производства;

#### *уметь:*

- использовать современные методы выполнения графических работ на ЭВМ;
- оформлять комплект конструкторской документации;

#### *владеть:*

- навыками применения программных средств в области конструкторскотехнологического обеспечения машиностроительного производства;
- навыками уверенного выполнения графических работ на компьютере.

## **2. МЕСТО ДИСЦИПЛИНЫ В СТРУКТУРЕ ООП**

Дисциплина относится к вариативной части программы бакалавриата.

**Для изучения дисциплины студент должен**

**знать** основы начертательной геометрии и инженерной графики; **уметь** применять полученные знания для грамотного построения чертежей; **владеть** навыками работы с учебной литературой и ЭВМ.

Изучение дисциплины базируется на знаниях, полученных студентами при изучении дисциплин: начертательная геометрия, инженерная графика, информатика.

## **3. ТРЕБОВАНИЯ К РЕЗУЛЬТАТАМ ОСВОЕНИЯ ДИСЦИПЛИНЫ**

#### **3.1. Знания, приобретаемые в ходе изучения дисциплины**

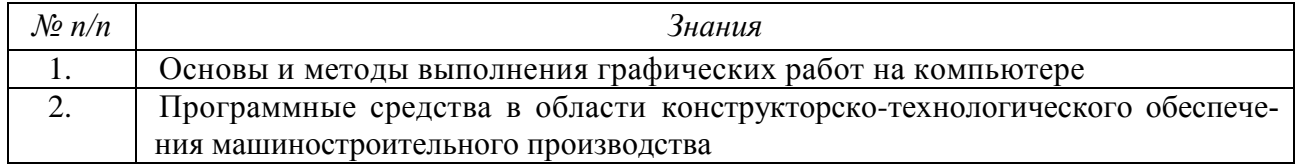

#### **3.2.Умения, приобретаемые в ходе изучения дисциплины**

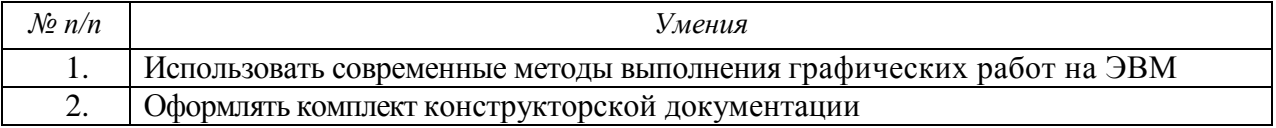

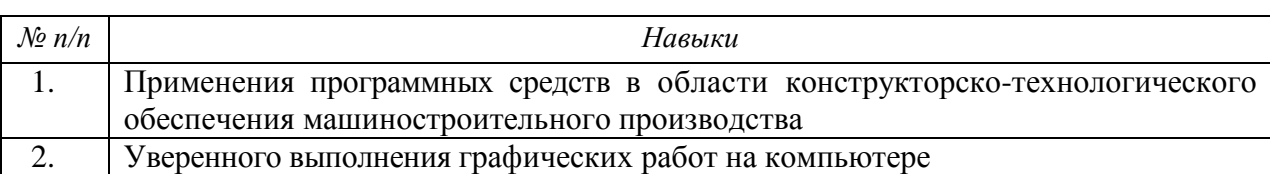

## **3.3. Навыки, приобретаемые в ходе изучения дисциплины**

## **3.4. Компетенции, приобретаемые в ходе изучения дисциплины**

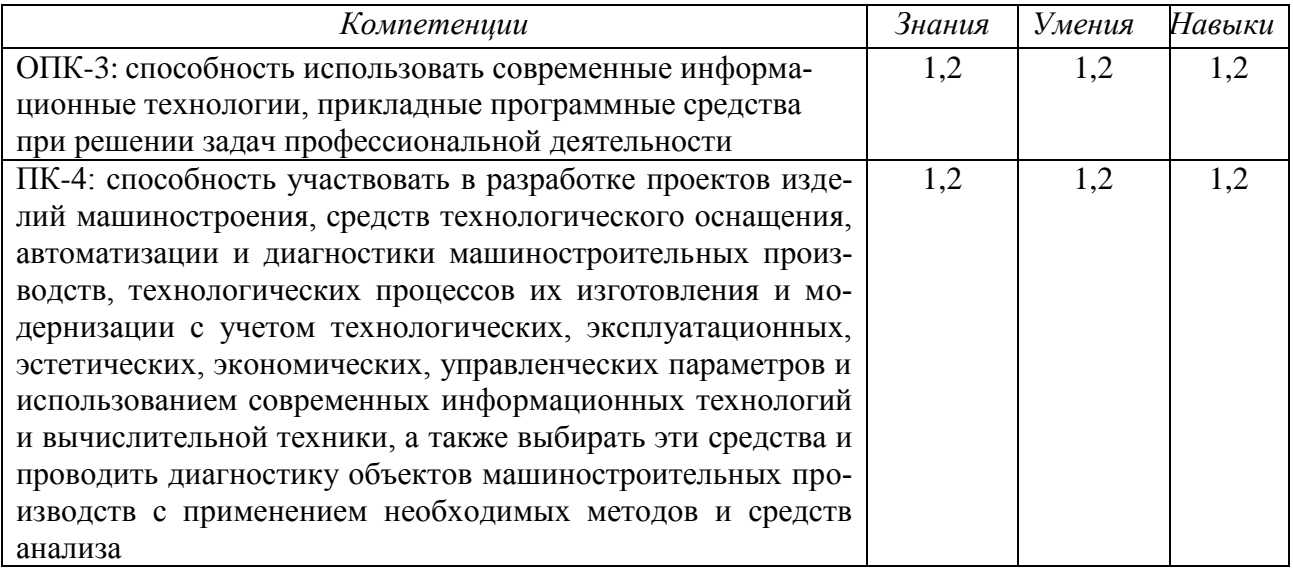

# **4. СТРУКТУРА И СОДЕРЖАНИЕ ДИСЦИПЛИНЫ**

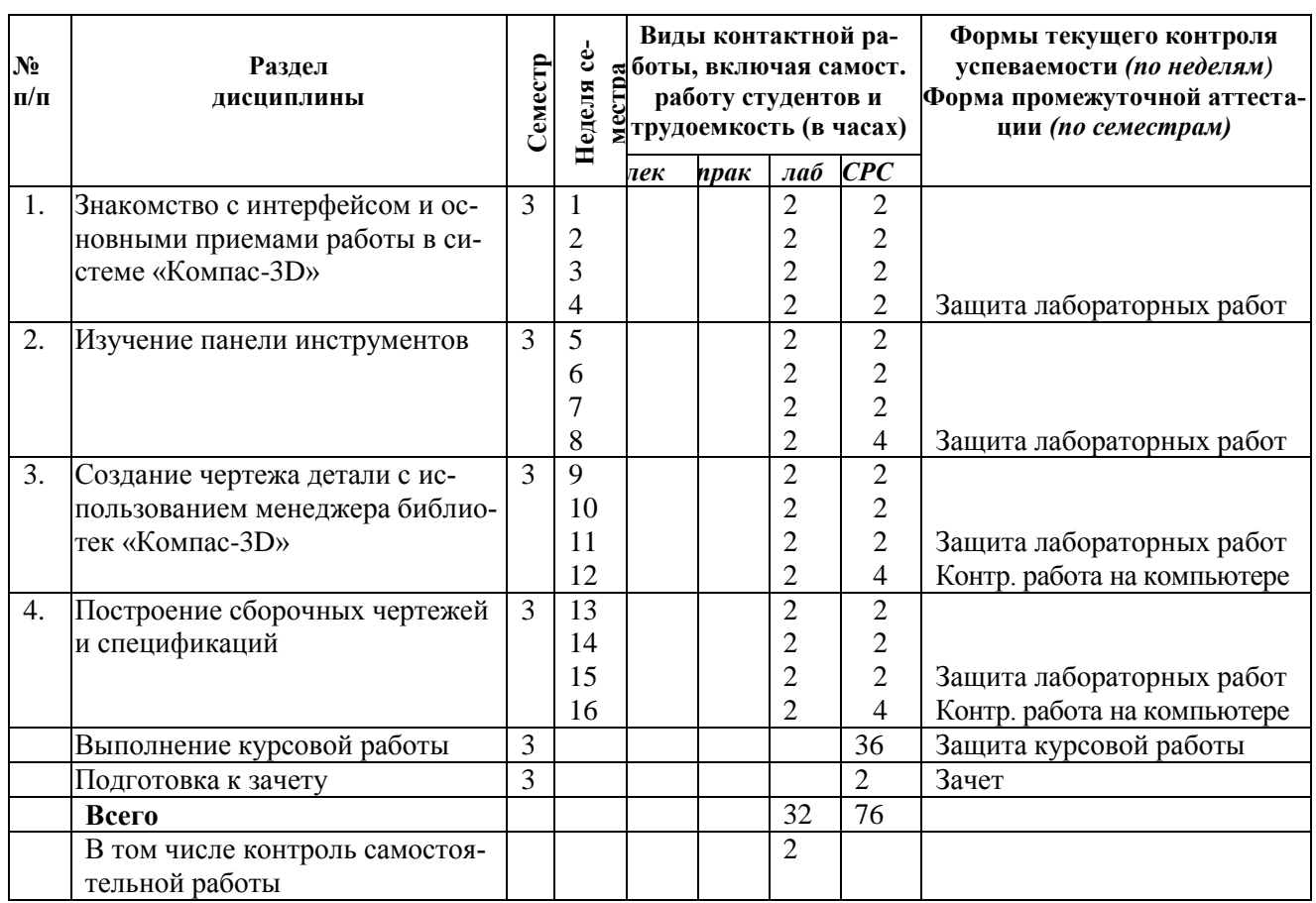

### **4.1. Разделы дисциплины и виды занятий**

٦

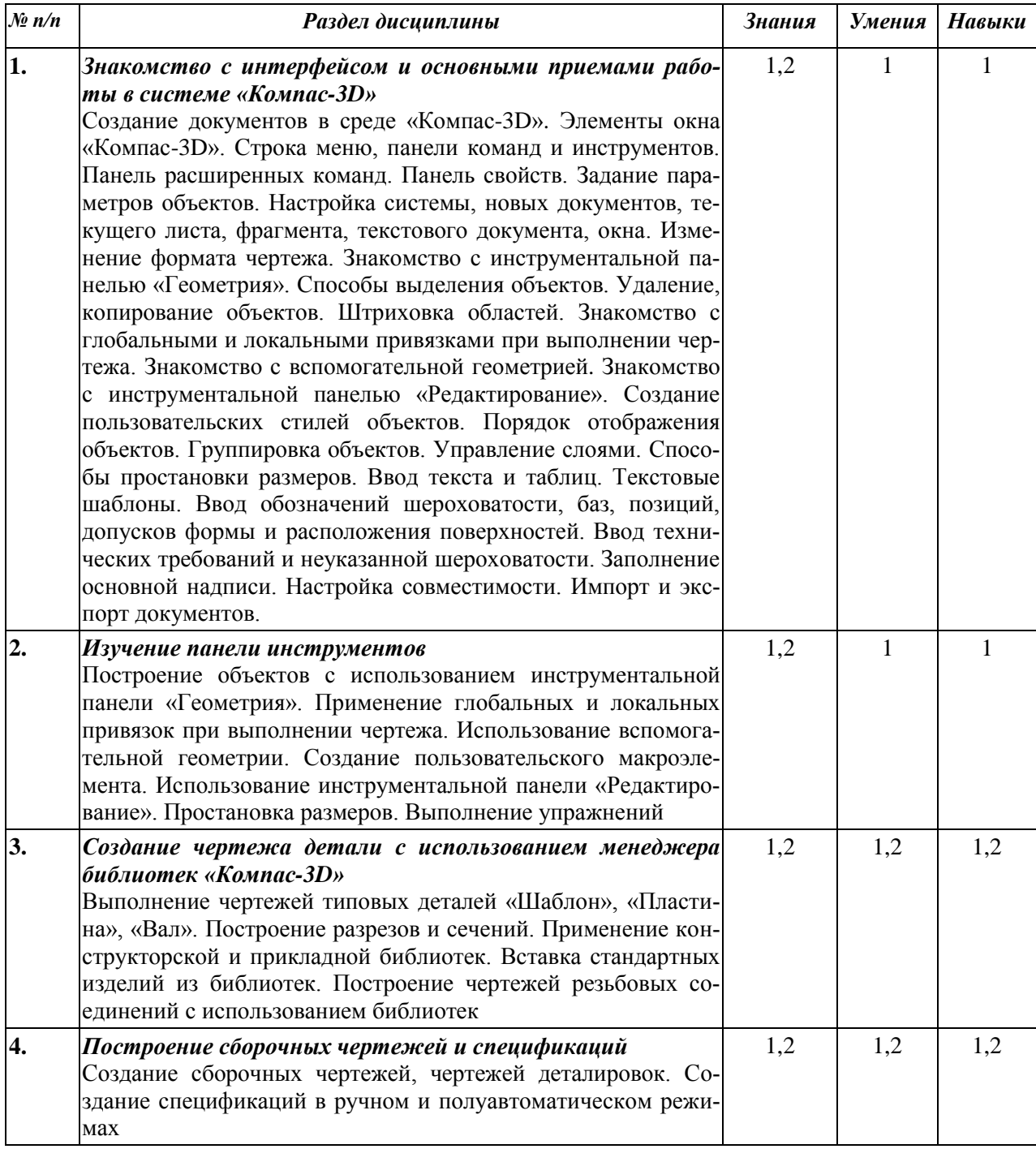

# **4.2. Содержание разделов дисциплины**

## **4.3. Наименование тем практических занятий, их содержание и объем в часах**

Практические занятия учебным планом не предусмотрены.

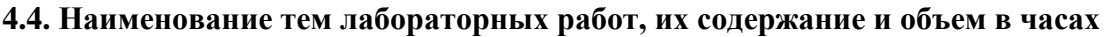

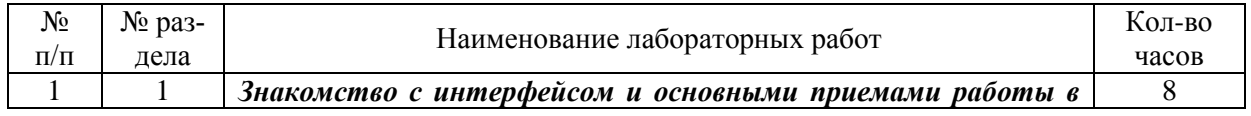

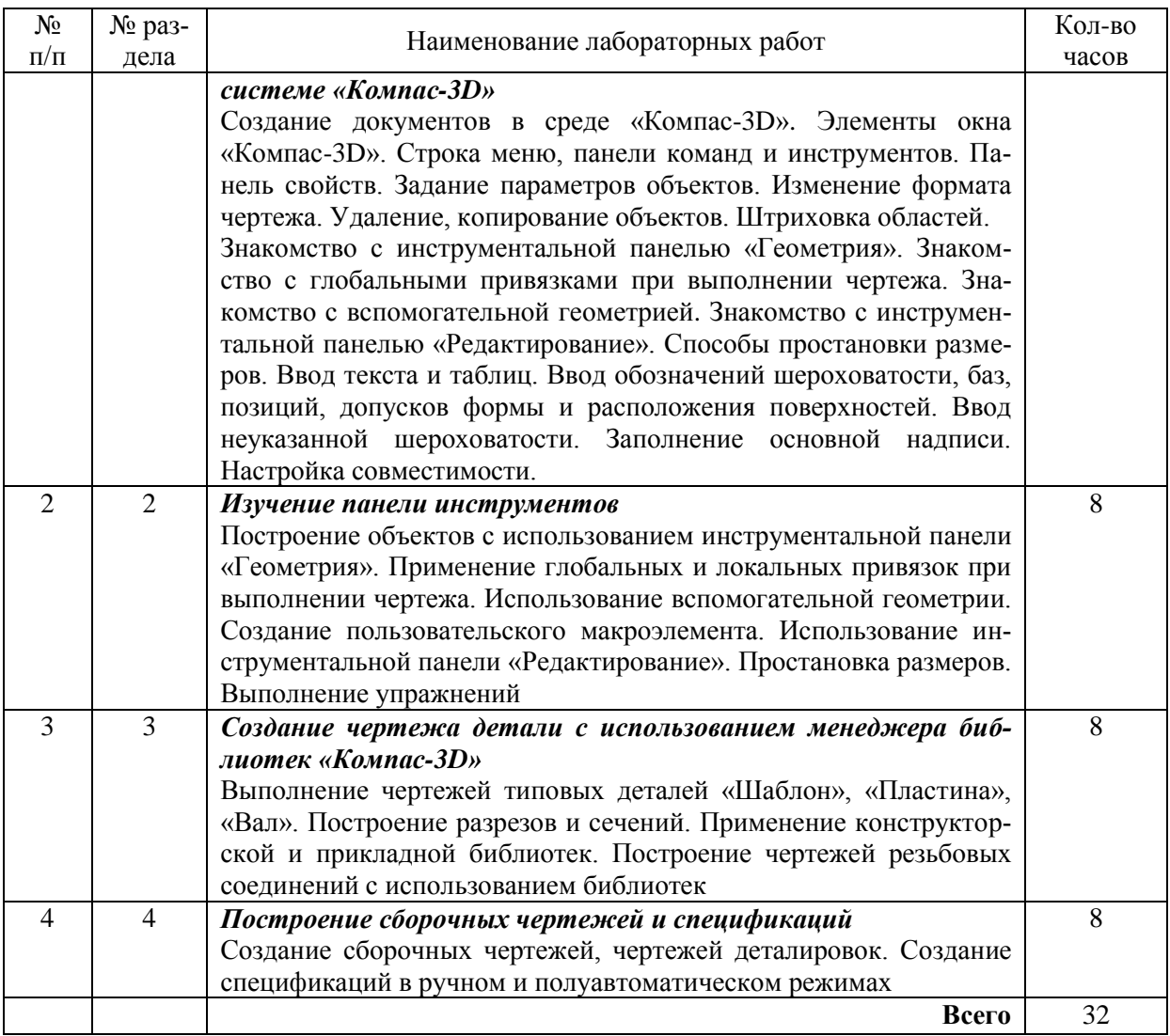

#### **5. СОДЕРЖАНИЕ САМОСТОЯТЕЛЬНОЙ РАБОТЫ СТУДЕНТОВ. ОЦЕНОЧНЫЕ СРЕДСТВА ДЛЯ ТЕКУЩЕГО КОНТРОЛЯ УСПЕВАЕМОСТИ, ПРОМЕЖУТОЧНОЙ АТТЕСТАЦИИ ПО ИТОГАМ ОСВОЕНИЯ ДИСЦИПЛИНЫ**

#### **5.1. Содержание самостоятельной работы**

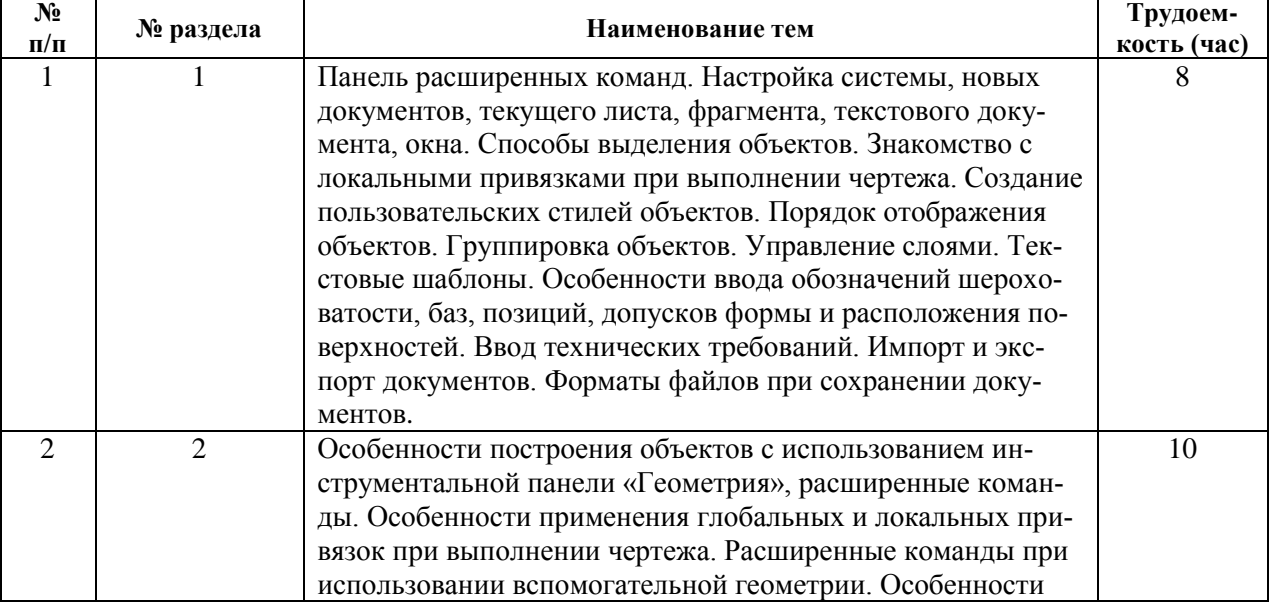

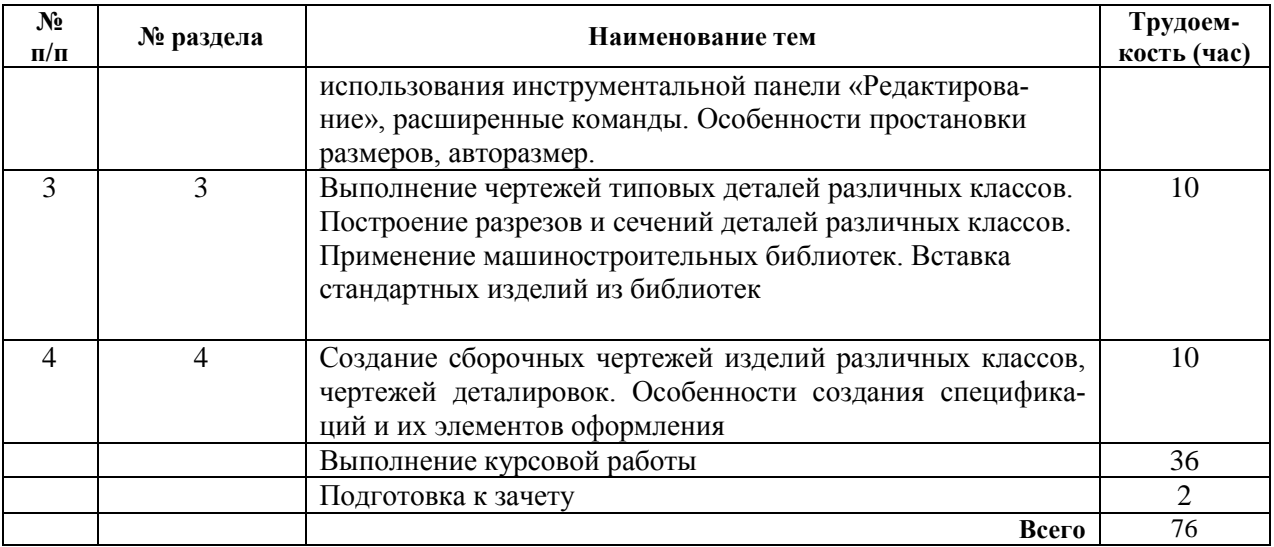

#### **5.2. Оценочные средства**

Оценочные средства, используемые для текущего контроля успеваемости и промежуточной аттестации обучающихся по итогам освоения дисциплины, их виды и формы, требования к ним и шкалы оценивания приведены в приложении к рабочей программе дисциплины «Фонд оценочных средств по дисциплине «Методы компьютерного конструирования»», которое оформляется в виде отдельного документа.

## **6. УЧЕБНО-МЕТОДИЧЕСКОЕ И ИНФОРМАЦИОННОЕ ОБЕСПЕЧЕНИЕ ДИСЦИПЛИНЫ**

#### **6.1. Основная литература**

1. Использование системы КОМПАС-3D для конструирования сборочных чертежей узлов [Электронный ресурс] : учебное пособие / . — Электрон. текстовые данные. — Воронеж: Воронежский Государственный Аграрный Университет им. Императора Петра Первого, 2016. — 39 c. — 2227-8397. — Режим доступа: http://www.iprbookshop.ru/72827.html

2. Жилин И.В. Моделирование в КОМПАС-3D [Электронный ресурс] : учебнометодический практикум по дисциплине «Компьютерное моделирование» / И.В. Жилин. — Электрон. текстовые данные. — Липецк: Липецкий государственный технический университет, ЭБС АСВ, 2015. — 51 c. — 2227-8397. — Режим доступа: http://www.iprbookshop.ru/73081.html

3. Конакова И.П. Основы работы в «КОМПАС-График V14» [Электронный ресурс] : практикум / И.П. Конакова, Э.Э. Истомина. — Электрон. текстовые данные. — Екатеринбург: Уральский федеральный университет, ЭБС АСВ, 2015. — 104 c. — 978-5-7996-1502-4. — Режим доступа: http://www.iprbookshop.ru/68453.html

4. Ганин Н.Б. Проектирование и прочностной расчет в системе КОМПАС-3D V13 [Электронный ресурс] / Н.Б. Ганин. — Электрон. текстовые данные. — Саратов: Профобразование, 2017. — 320 c. — 978-5-4488-0119-8. — Режим доступа: http://www.iprbookshop.ru/63953.html

#### **6.2. Дополнительная литература**

1. Ганин Н.Б. Проектирование в системе КОМПАС-3D V11. – М.: ДМК Пресс, 2010. – 776 с.

2. Черепашков А.А., Носов Н.В. Компьютерные технологии, моделирование и автоматизированные системы в машиностроении: Учеб. для студ. высш. учеб. заведений. - Волгоград: Издательский Дом «Ин-Фолио», 2009. – 640 с.

3. Кудрявцев Е.М. КОМПАС-3D. Проектирование в машиностроении. – М.: ДМК Пресс, 2009. – 440 с.

4. Кудрявцев Е.М. КОМПАС-3D V10. Максимально полное руководство. В 2-х томах.– М.: ДМК Пресс, 2008. – 1184 с.

5. Кидрук М.И. Компас-3D V10 на 100%. – СПб.: Питер, 2009. – 560 с.

### **6.3. Перечень ресурсов информационно-коммуникационной сети Интернет**

1. Хайдаров Г.Г., Тозик В.Т. Компьютерные технологии трехмерного моделирования: Учебное пособие. - СПб.: СПбГУ ИТМО, 2010. - 80 с.

(http://www.window.edu.ru/resource/426/70426)

2. Герасимов А.А. Новые возможности КОМПАС-3D V13. Самоучитель. – СПб.: БХВ-Петербург, 2012. – 288 с. (http://www.books.google.ru/books?isbn=5977507429)

3. Большаков В.П. Создание трехмерных моделей и конструкторской документации в системе КОМПАС-3D. Практикум. – СПб.: БХВ-Петербург, 2010. – 496 с. (http://www.books.google.ru/books?isbn=5977505396)

## **6.4. Программное обеспечение**

- 1. Операционная системаWindows.
- 2. Прикладные программы Microsoft Office (Word, PowerPoint, Excel).
- 3. Foxit Reader (работа с PDF-файлами).
- 4. Компас-3D.

### **6.5. Методические указания**

1. Овсянников А.В. Методические указания по выполнению лабораторных работ по дисциплине «Методы компьютерного конструирования». – Глазов: Глазовский инженерноэкономический институт, 2018.

2. Овсянников А.В. Методические указания по выполнению контрольных работ по дисциплине «Методы компьютерного конструирования». – Глазов: Глазовский инженерноэкономический институт, 2018.

3. Овсянников А.В. Методические указания по выполнению курсовой работы по дисциплине «Методы компьютерного конструирования». – Глазов: Глазовский инженерноэкономический институт, 2018

#### **6.6. Электронно-библиотечные системы и электронные базы данных**

1. Электронно-библиотечная система IPRbooks

http://istu.ru/material/elektronno-bibliotechnaya-sistema-iprbooks

2. Национальная электронная библиотека - http://нэб.рф.

3. Научная электронная библиотека eLIBRARY.RU –

https://elibrary.ru/defaultx.asp

## **7. МАТЕРИАЛЬНО-ТЕХНИЧЕСКОЕ ОБЕСПЕЧЕНИЕ ДИСЦИПЛИНЫ**

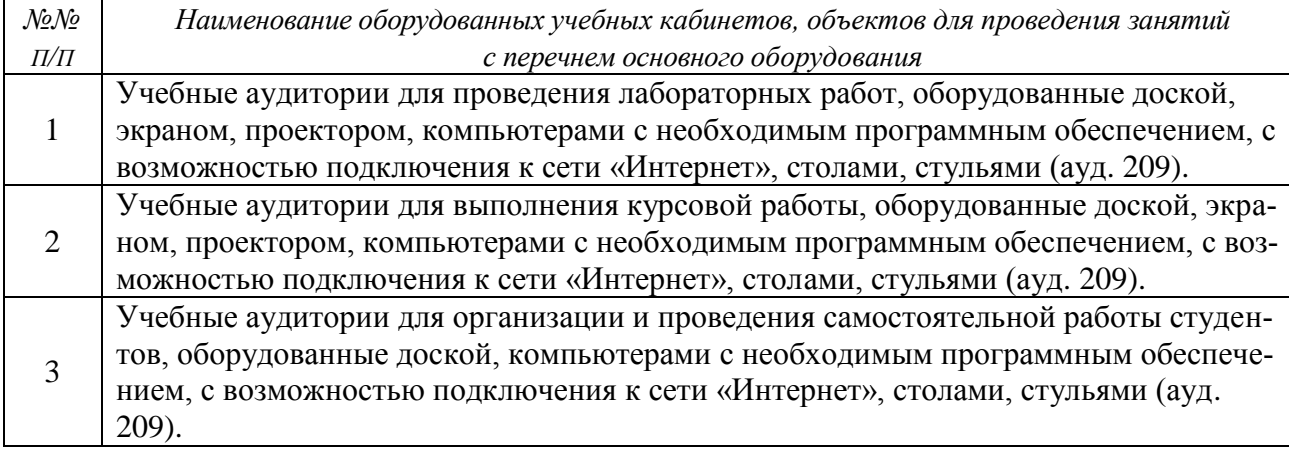

# **Лист утверждения рабочей программы дисциплины на учебный год**

Рабочая программа дисциплины (модуля) утверждена на ведение учебного процесса в учебном году:

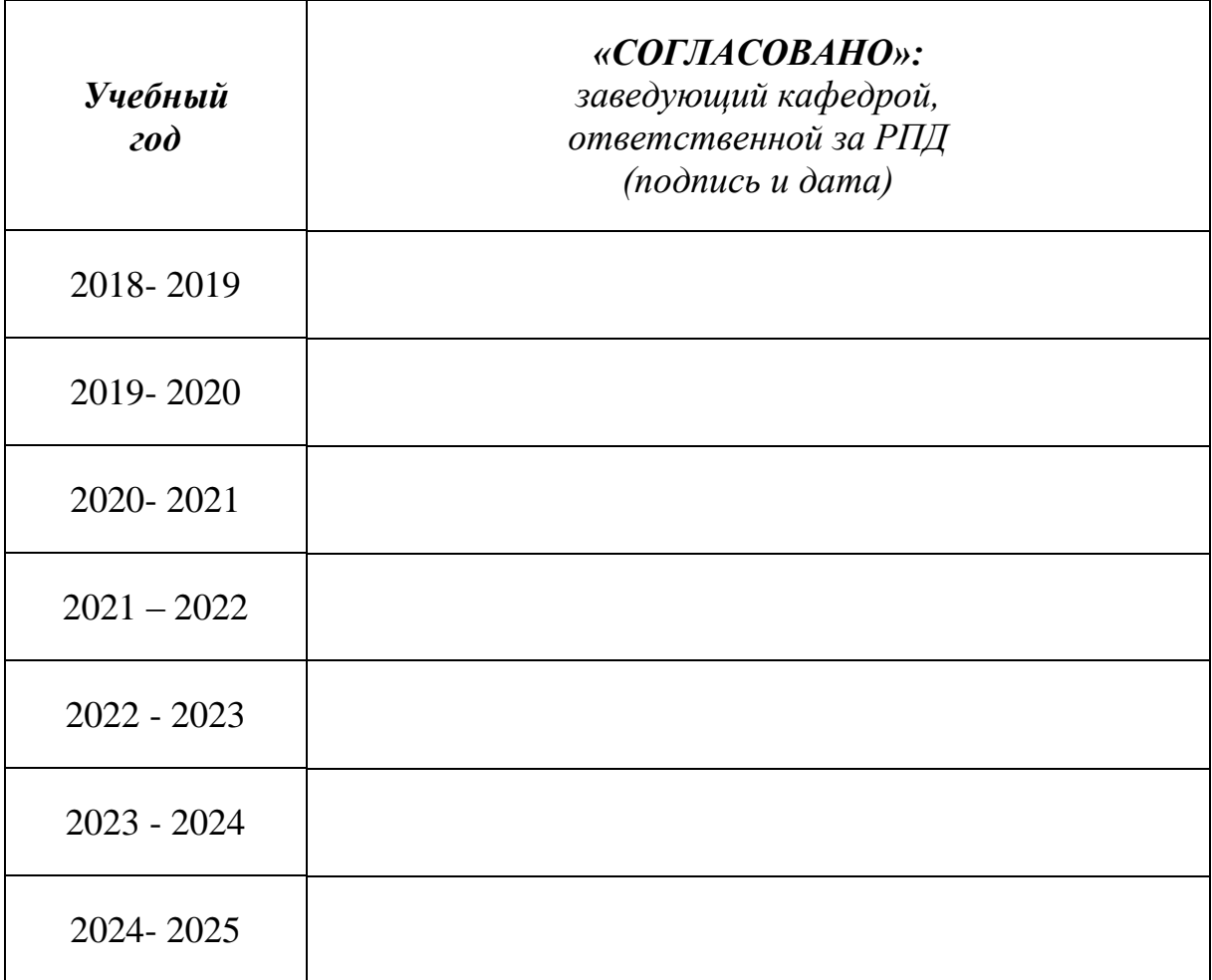

# МИНОБРНАУКИ РОССИИ

Глазовский инженерно-экономический институт (филиал) федерального государственного бюджетного образовательного учреждения высшего образования «Ижевский государственный технический университет имени М.Т. Калашникова»

Кафедра «Автоматизированные системы управления»

УТВЕРЖДЕН на заседании кафедры 10.05. 2018 г., протокол № 5

Заведующий кафедрой

В.В.Беляев

# **ФОНД ОЦЕНОЧНЫХ СРЕДСТВ**

# по дисциплине **«МЕТОДЫ КОМПЬЮТЕРНОГО КОНСТРУИРОВАНИЯ»** для направления: **15.03.05 «Конструкторско-технологическое обеспечение машиностроительных производств»** по профилю: **«Технология машиностроения»**

Квалификация (степень) выпускника: **бакалавр**

Глазов 2018

# **Паспорт фонда оценочных средств по дисциплине «Методы компьютерного конструирования»**

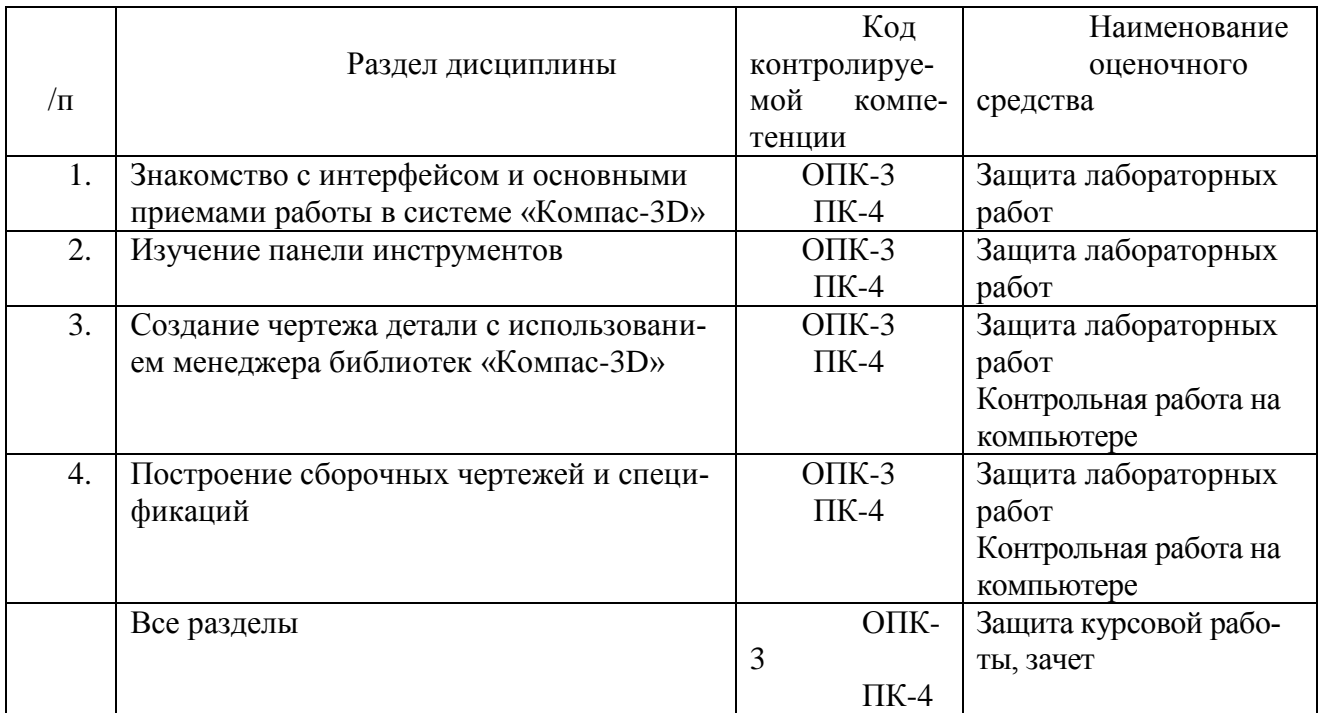

# **ОПИСАНИЕ ЭЛЕМЕНТОВ ФОС**

*Наименование:* защита лабораторных работ.

*Представление в ФОС***:** задания и требования к выполнению представлены в методических указаниях по дисциплине.

*Варианты заданий:* задания и требования к выполнению представлены в методических указаниях по дисциплине.

*Критерии оценки*: приведены в разделе 2.

#### *Наименование:* контрольная работа на компьютере. *Представление в ФОС***:** набор вариантов заданий.

*Варианты заданий:* задания и требования к выполнению представлены в методических указаниях по дисциплине.

#### *Контрольная работа №1*

Используя графический редактор «Компас-3D», выполнить чертеж детали «Вал» согласно рисунку (размеры, указанные буквой, даны в таблице в зависимости от варианта). Проставить все необходимые размеры, обозначения шероховатости, ввести технические требования. Размеры шпоночного и шлицевого соединений выбираются из справочной литературы (рекомендуется использовать: Анухин В.И. Допуски и посадки. Выбор и расчет, указание на чертежах: Учеб. пособие. 2-е изд., перераб. и доп. СПб.: Изд-во СПбГТУ, 2001).

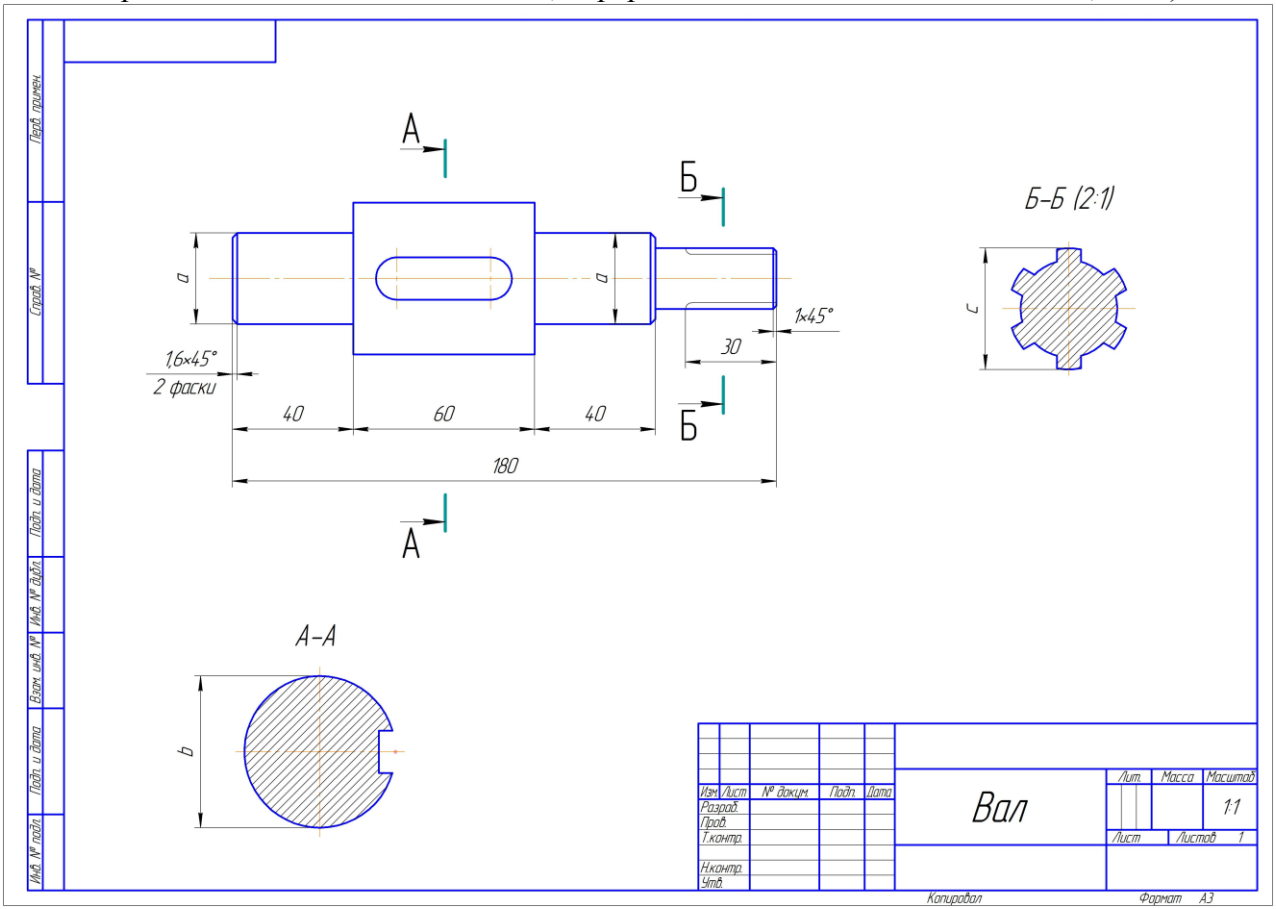

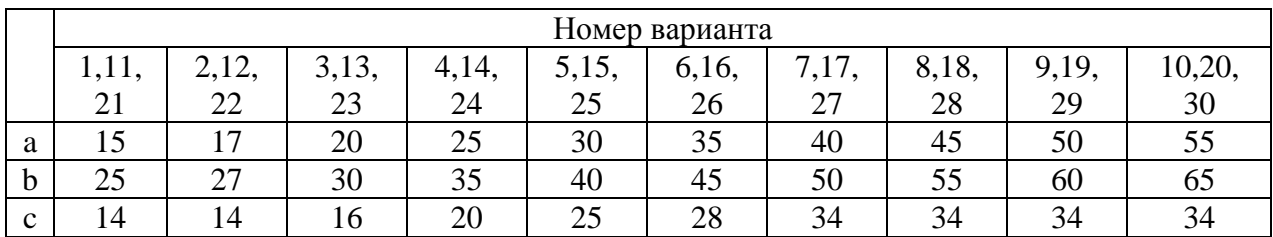

### *Контрольная работа №2*

Используя графический редактор «Компас-3D», согласно рисунку выполнить чертеж двух пластин, которые нужно соединить с помощью крепежных элементов (болт ГОСТ 7798- 70 – плоская шайба – гайка ГОСТ 5915-70, винт ГОСТ 1491-80, винт ГОСТ 17475-80). Проставить необходимые размеры, обозначить позиции, составить спецификацию в полуавтоматическом режиме.

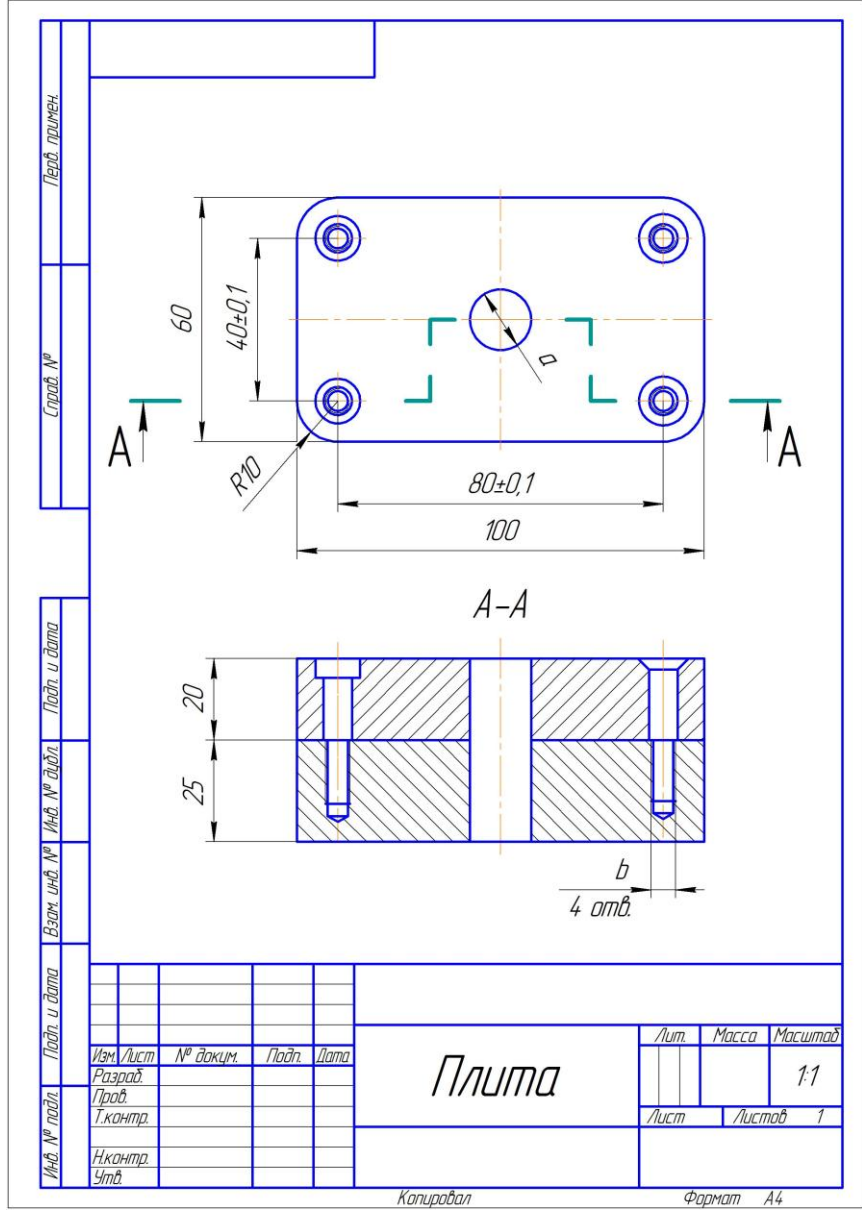

Значения размеров a, b (в мм) даны в таблице, исходя из номера варианта.

| Номер варианта |          |            |            |          |            |
|----------------|----------|------------|------------|----------|------------|
|                | 1,11,21, | 2, 12, 22, | 3, 13, 23, | 4,14,24, | 5, 15, 25, |
|                | 6,16,26  | 7,17,27    | 8,18,28    | 9,19,29  | 10,20,30   |
| a              |          |            |            |          |            |
|                | M3,5-7H  | $M4-7H$    | $M5-7H$    | M6-7H    | M8-7H      |

*Критерии оценки*: приведены в разделе 2.

*Наименование:* защита курсовой работы. *Представление в ФОС***:** набор вариантов заданий. *Варианты заданий:*

Требования к выполнению курсовой работы представлены в методических указаниях по дисциплине.

Курсовая работа по данной дисциплине заключается в разработке и оформлении студентом комплекта графической и текстовой документации, состоящей из технического описания, сборочного чертежа изделия, чертежей деталей, входящих в состав изделия, спецификации, выполненных в графическом редакторе «Компас-3D». В качестве исходных данных студент получает сборочный чертеж изделия. Сборочный чертеж обычно содержит 5-15 позиний.

Изделиями чаще всего являются:

- пневмоцилиндры;

- кондукторы;

- гидроцилиндры;

- редукторы;

- насосы и т.д.

Сборочные чертежи изделий выдаются каждому студенту индивидуально из учебных альбомов для деталирования. Рекомендуемые альбомы для деталирования:

Боголюбов С.К. Чтение и деталирование сборочных чертежей. Альбом. – М.: Машиностроение, 1986.

В.А. Леонова, О.П. Галанина. Альбом сборочных чертежей для деталирования и чтения. – М.: Машиностроение, 1975.

В.В. Рассохин. Альбом для выполнения сборочных чертежей. – М.: Машиностроение, 1974.

Аксарин П.Е. Чертежи для деталирования. – М.: Машиностроение, 1993.

Ермаченко Т.П., В.И. Холманова, Д.А. Коршунов. Чтение и деталирование чертежей общего вида. – Ульяновск: УлГТУ, 2009.

Ниже приводятся примерные варианты тем курсовой работы.

### **ВАРИАНТЫ ЗАДАНИЙ НА КУРСОВУЮ РАБОТУ**

(сборочный чертеж изделия см. в альбоме для деталирования: Боголюбов С.К. Чтение и деталирование сборочных чертежей. Альбом. – М.: Машиностроение, 1986)

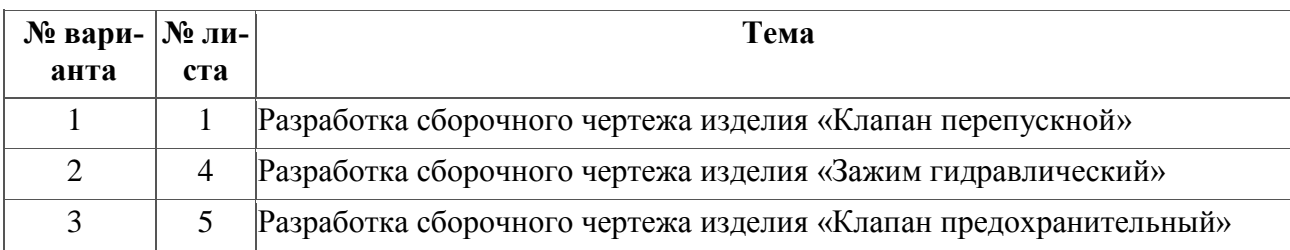

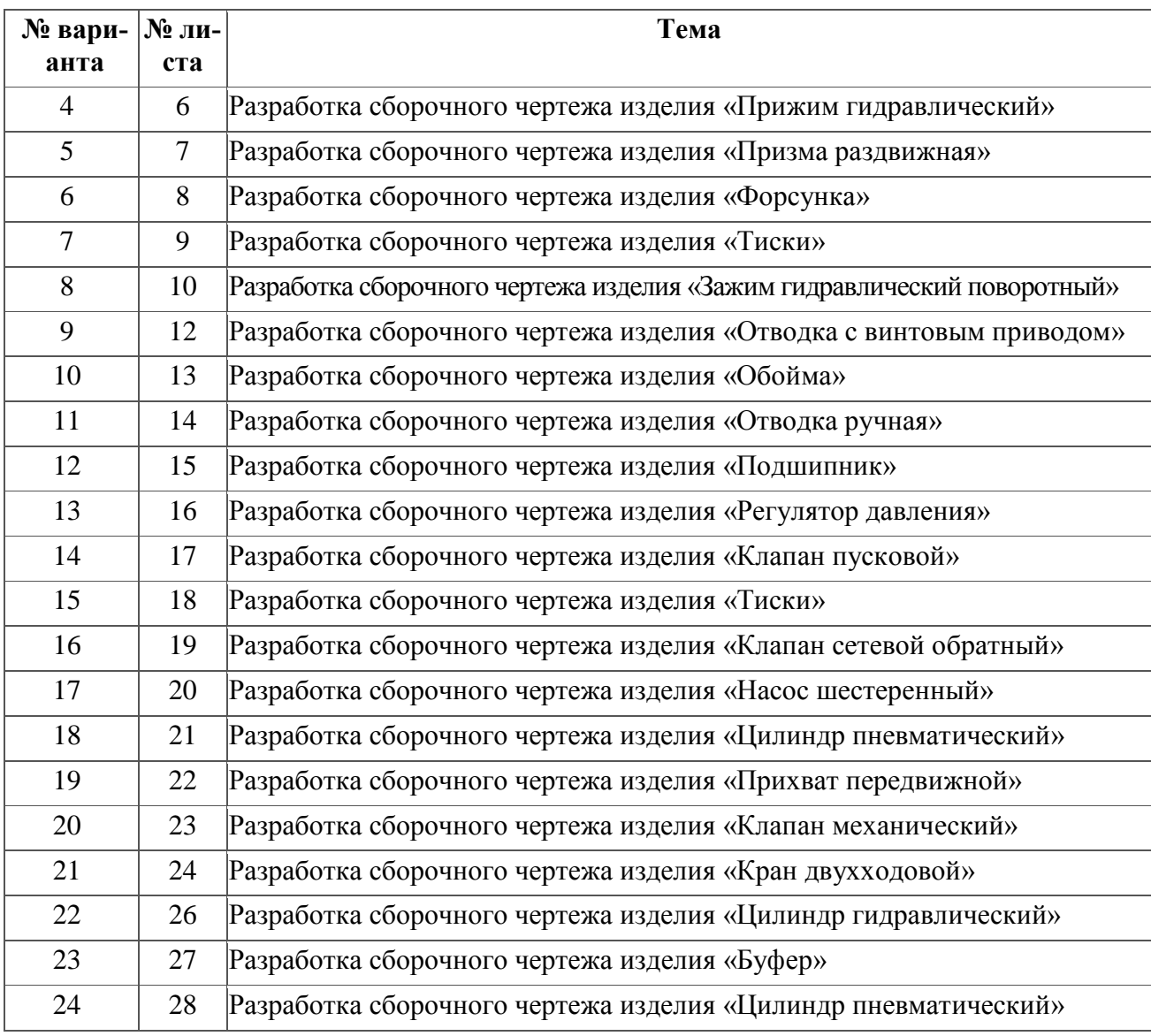

*Критерии оценки*: приведены в разделе 2.

## *Наименование:* зачет.

*Представление в ФОС***:** перечень вопросов.

## *Варианты заданий:*

- 1. Основные элементы интерфейса графического редактора «Компас-3D».
- 2. Базовые приемы работы в системе «Компас-3D».
- 3. Ввод технологических обозначений в среде «Компас-3D».
- 4. Точное черчение. Локальные привязки.
- 5. Глобальные привязки.
- 6. Способы выделения объектов.
- 7. Редактирование объектов в системе «Компас-3D».
- 8. Использование слоев.
- 9. Стиль отрисовки чертежных объектов. Изменение стиля нескольких объектов.
- 10. Ввод размеров в графическом редакторе «Компас-3D».
- 11. Особенности создания чертежа типовой детали «Шаблон».
- 12. Особенности создания чертежа типовой детали «Пластина».
- 13. Особенности создания чертежа типовой детали «Вал».
- 14. Менеджер библиотек. Использование конструкторской библиотеки.
- 15. Менеджер библиотек. Использование прикладной библиотеки.

16. Построение чертежей резьбовых соединений с использованием менеджера библиотек.

- 17. Особенности создания сборочных чертежей и чертежей деталировок.
- 18. Создание спецификации в ручном режиме.
- 19. Создание спецификации в полуавтоматическом режиме.

20. Обмен информацией с другими системами и средами.

*Критерии оценки*: приведены в разделе 2.

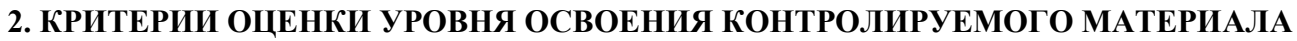

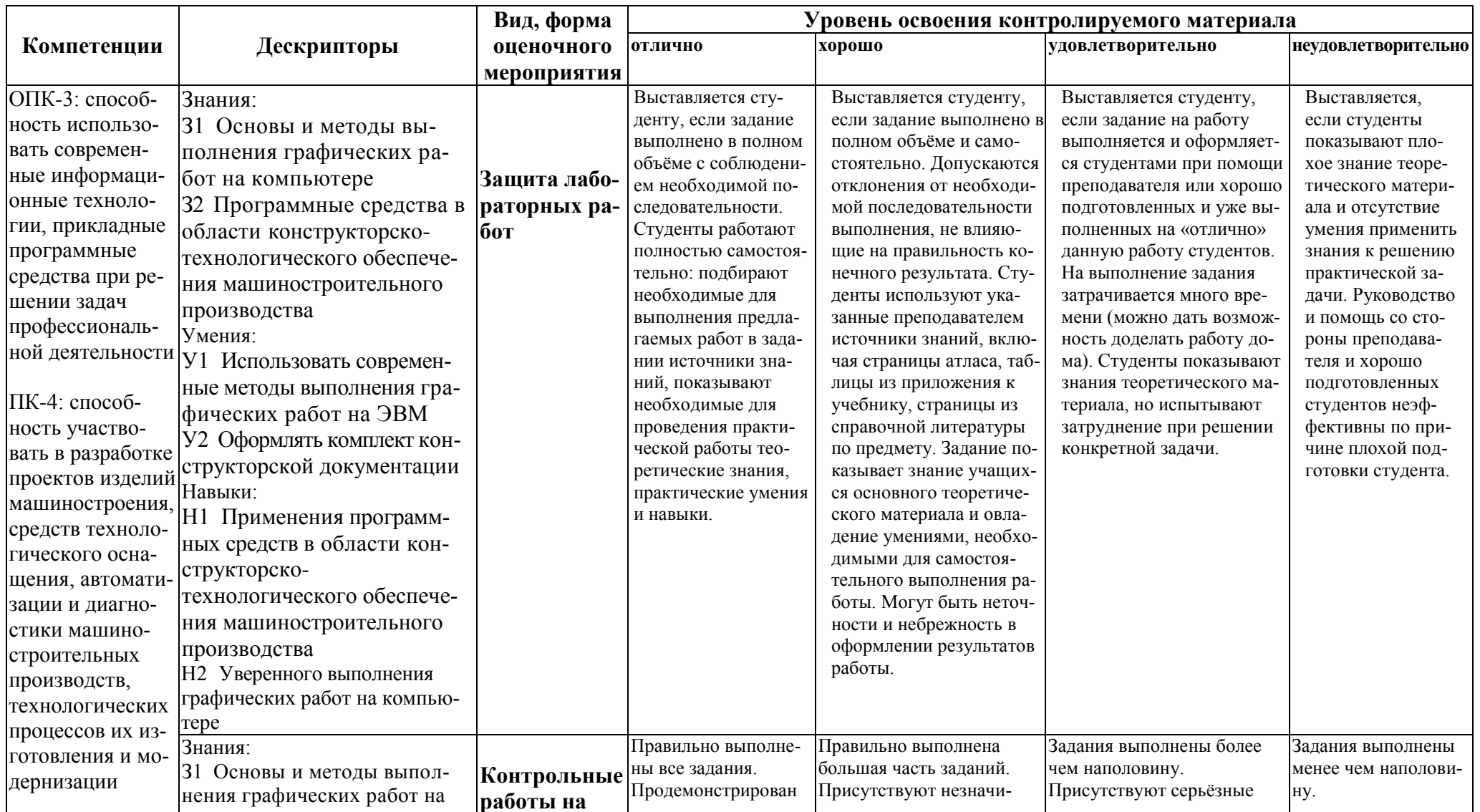

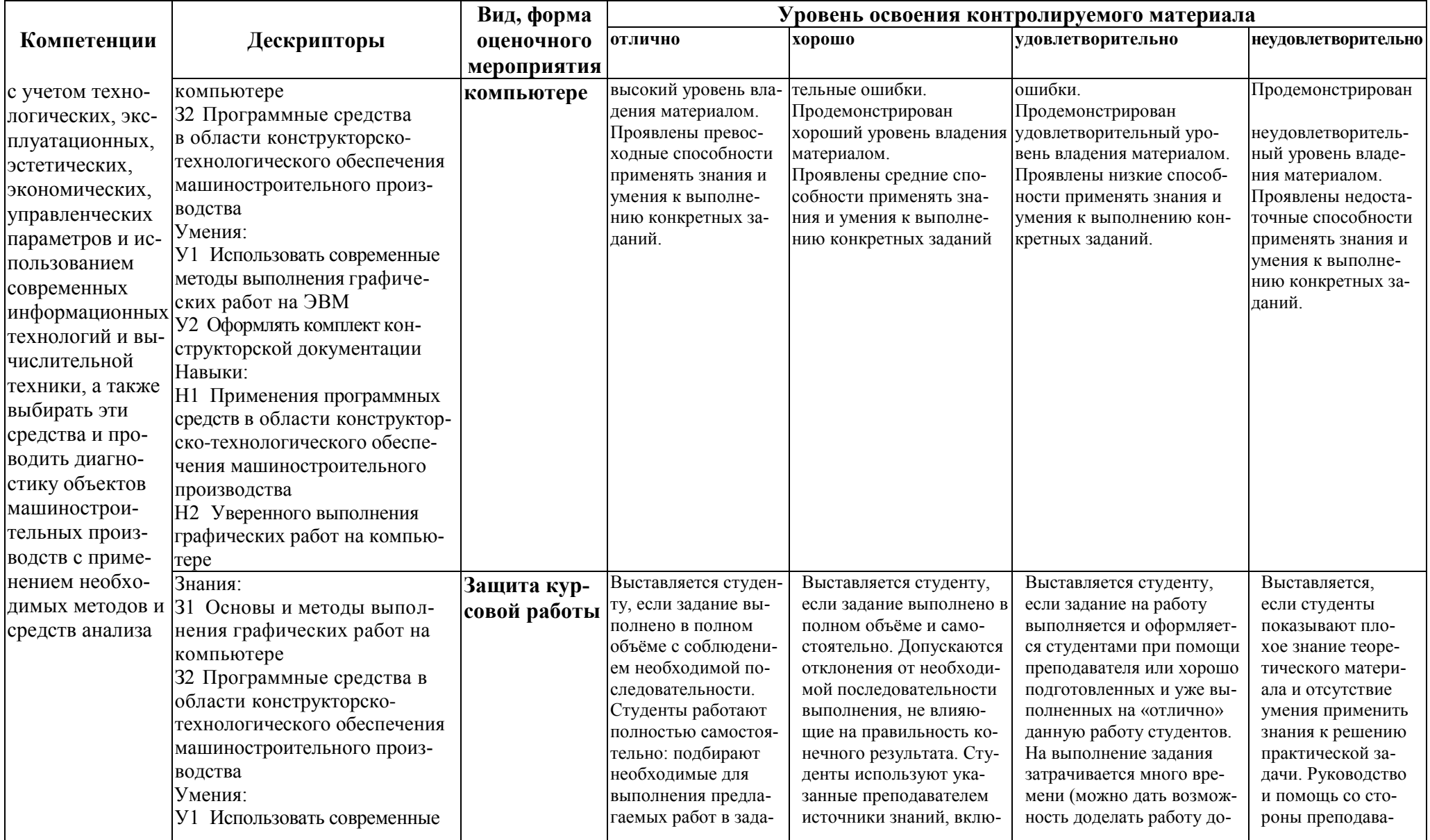

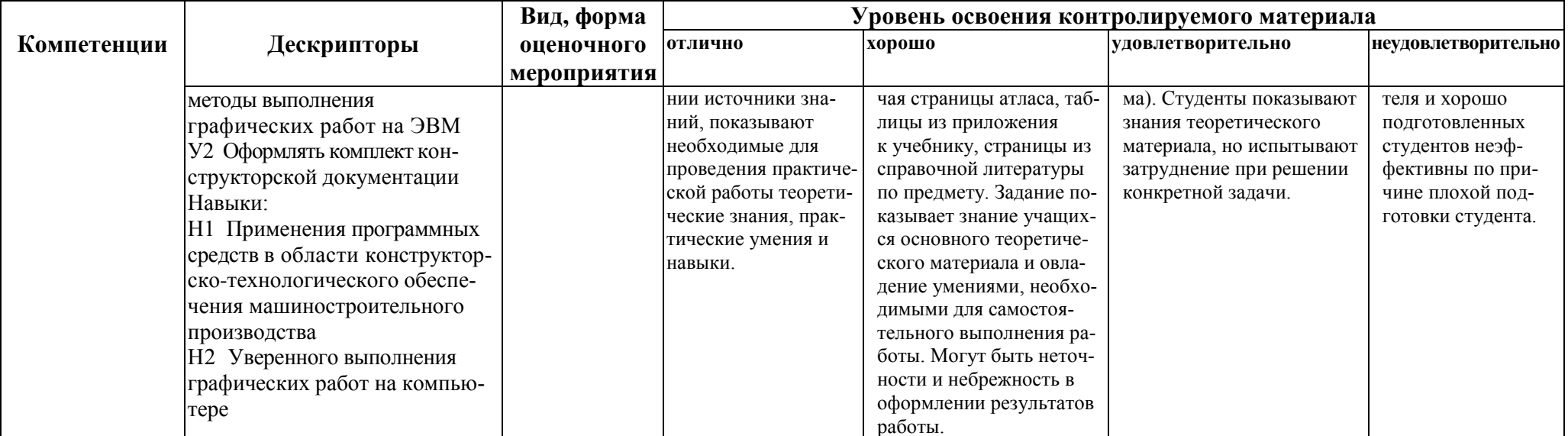

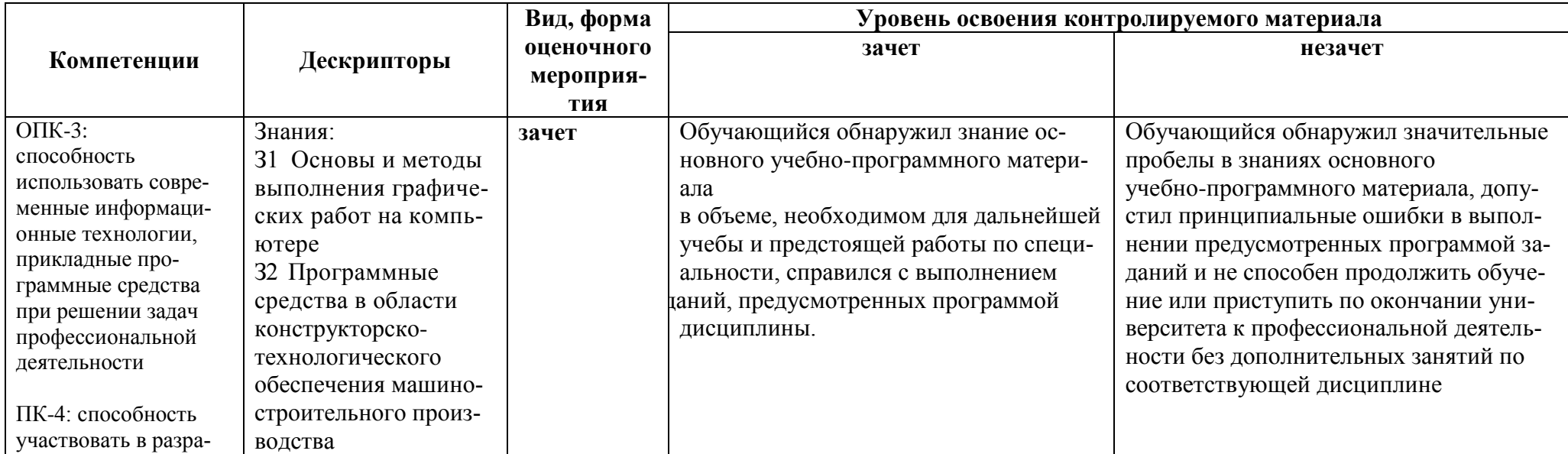

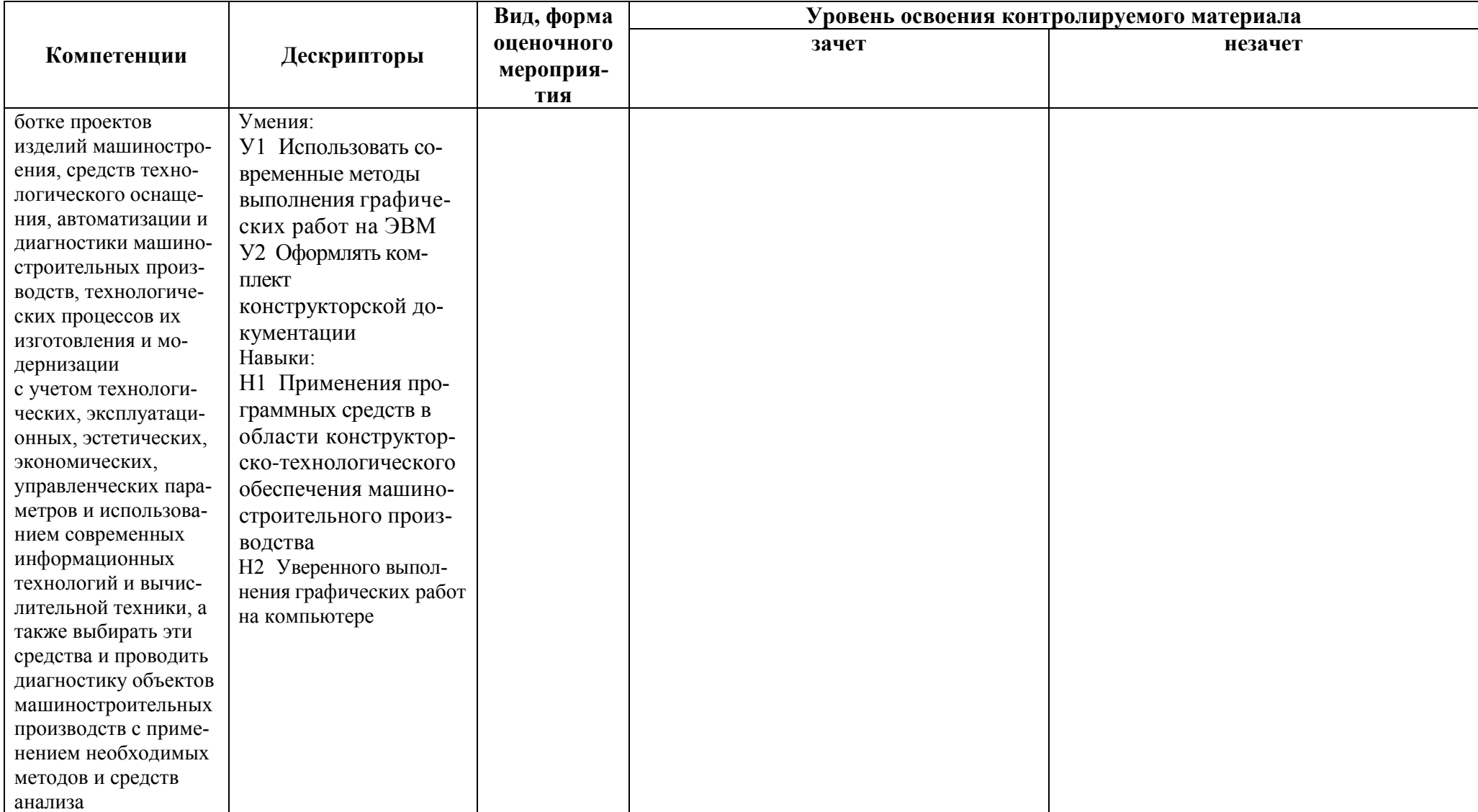